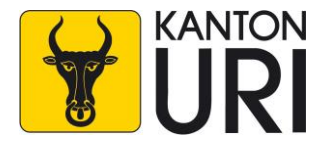

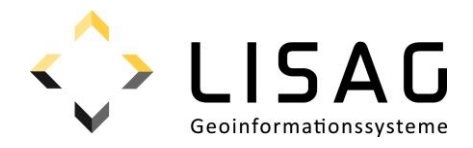

# Kantonales Geodatenmodell **Planungszonen (kantonal / kommunal)**

Modelldokumentation

*Stand: 26.01.2024*

# **Impressum**

#### **Herausgeber**

**Justizdirektion** Amt für Raumplanung Abteilung Raumplanung Bahnhofstrasse 1 6460 Altdorf

Lisag AG Reussacherstrasse 30 6460 Altdorf

#### **Bearbeitung**

Amt für Raumplanung Abteilung Raumplanung Bahnhofstrasse 1 6460 Altdorf

Lisag AG Reussacherstrasse 30 6460 Altdorf

#### **Version**

Version 1.0 Altdorf, 26. Januar 2024 Genehmigt vom Regierungsrat am 06. Februar 2024 (RRB 2024-75)

DM\_Planungszonen\_UR\_V1.docx

# Inhalt

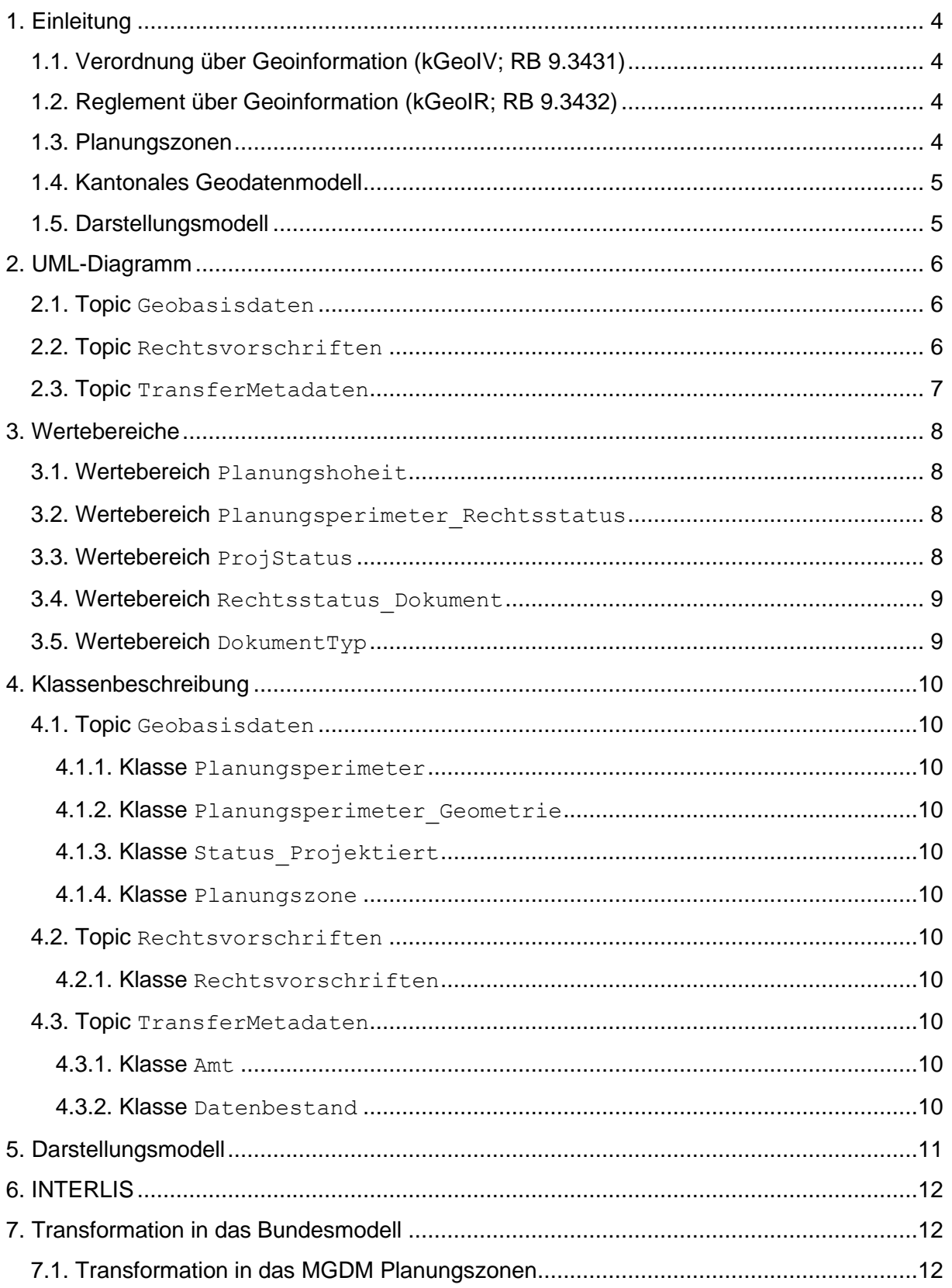

# <span id="page-3-0"></span>**1. Einleitung**

# <span id="page-3-1"></span>**1.1. Verordnung über Geoinformation (kGeoIV; RB 9.3431)**

Die kantonale Geoinformationsverordnung (kGeoIV) vollzieht und ergänzt das Bundesgesetz über Geoinformation (GeoIG; SR 510.62) und schafft die Grundlage für das Geoinformationssystem des Kantons Uri (GIS Uri). Das GIS Uri wird durch die Lisag AG (Lisag) betrieben. Das GIS Uri umfasst für das Kantonsgebiet die Geobasisdaten des Bundesrechts, bei denen das Bundesrecht die Zuständigkeit des Kantons vorsieht, die Geobasisdaten des Kantons-, Gemeinde- und Korporationsrechts gemäss Artikel 11 kGeoIV und weitere Geodaten, die der Regierungsrat zum Inhalt des GIS Uri erklärt. Für alle Geobasisdaten im GIS Uri hat die Lisag mit der zuständigen Fachstelle Geodatenmodelle zu erarbeiten, die der genauen technischen Beschreibung des Dateninhalts dienen (Art. 14 Abs. 1 kGeoIV). Die kGeoIV bildet die Rechtsgrundlage für das Reglement über Geoinformation (kGeoIR; RB 9.3432).

# <span id="page-3-2"></span>**1.2. Reglement über Geoinformation (kGeoIR; RB 9.3432)**

Das kantonale Geoinformationsreglement (kGeoIR) enthält den Katalog der Geobasisdaten nach Bundesrecht in Zuständigkeit von Kanton und Gemeinde, den Katalog der Geobasisdaten nach kantonalem Recht und den Katalog der weiteren Geodaten nach Artikel 12 Absatz 2 Buchstabe c kGeoIV. Die Kataloge bilden den Anhang des kGeoIR. Geobasisdaten und weitere Geodaten werden nach Vorliegen des Geodatenmodells ins GIS Uri aufgenommen (Art. 2 Abs 1 kGeoIR).

# <span id="page-3-3"></span>**1.3. Planungszonen**

Gemäss Anhang 1 kGeoIR sind die kantonalen und gemeindlichen Planungszonen (ID=76A und ID=76B) Geobasisdaten nach Bundesrecht mit Zuständigkeit beim Amt für Raumentwicklung und den Gemeinden. Müssen Nutzungspläne angepasst werden oder liegen noch keine vor, so kann die zuständige Behörde nach Artikel 27 des Bundesgesetzes über die Raumplanung (RPG; SR 700) für genau bezeichnete Gebiete Planungszonen erlassen. Innerhalb der Planungszonen darf nichts unternommen werden, was die Nutzungsplanung erschweren könnte. Planungszonen dürfen für längstens vier Jahre bestimmt werden; das kantonale Recht kann eine Verlängerung vorsehen.

Planungszonen bezwecken nach Artikel 56 ff des Planungs- und Baugesetzes (PBG; RB 40.1111) den Erlass oder die Änderung von Nutzungsplänen für ein genau bezeichnetes Gebiet zu sichern. Zuständig, Planungszonen zu verfügen, sind der Gemeinderat für gemeindliche Nutzungspläne und der Regierungsrat für kantonale Nutzungspläne. Der Gemeinderat erlässt Planungszonen nach dem Verfahren, das für gemeindliche Nutzungspläne gilt, der Regierungsrat nach jenem, das für kantonale Nutzungspläne gilt. Der Regierungsrat kann anstelle und auf Kosten der Gemeinde eine Planungszone verfügen, wenn die Gemeinde trotz Aufforderung ihre Nutzungsordnung nicht innert angemessener Frist den Anforderungen des übergeordneten Rechts anpasst. Erlässt die Gemeinde später eine den gesetzlichen Anforderungen genügende Grundordnung, fällt die Planungszone mit der Genehmigung der geänderten Grundordnung dahin. Mit der Planungszone sind zugleich die provisorischen Bau- und Nutzungsvorschriften festzulegen. Innerhalb der Planungszone darf nichts unternommen werden, was die Nutzungsplanung erschweren könnte. Die Planungszone und die Bau- und Nutzungsvorschriften dazu werden rechtswirksam, sobald sie öffentlich aufgelegt sind. Sie erlöschen zwei Jahre nach ihrer Rechtskraft. Der Regierungsrat kann die Frist um höchstens zwei Jahre verlängern, wenn die Verlängerung sachlich begründet ist. Die betroffenen Gemeinden und Grundeigentümer und Grundeigentümerinnen sind vorher anzuhören. Das Ende der Planungszone ist im kantonalen Amtsblatt zu veröffentlichen.

#### <span id="page-4-0"></span>**1.4. Kantonales Geodatenmodell**

Das kantonale Geodatenmodell (KGDM) ist eine Erweiterung des minimalen Geodatenmodells (MGDM) des Bundes und ist daher mit diesem kompatibel. Das KGDM ist eine technische Erweiterung des Urner ÖREB-Basismodel. Das ÖREB-Basismodell enthält die notwendigen Attribute und Definitionen, die unabhängig der jeweiligen fachlichen Datenbeschreibung für eine verfahrenskonforme Integration und Führung im ÖREB-Kataster (inkl. Publikationsfunktion als amtliches Publikationsorgan) benötigt werden. Das ÖREB-Basismodell wird von der Lisag als Kataster verantwortliche Stelle festgelegt.

# <span id="page-4-1"></span>**1.5. Darstellungsmodell**

Zum Geodatenmodell wird ein verbindliches Darstellungsmodell festgelegt (Kapitel [5\)](#page-10-0), das für die gesetzlich vorgeschriebenen Darstellungsdienste im GIS Uri massgebend ist (u.a. GEO.UR, APO.UR und ÖREB.UR).

# <span id="page-5-0"></span>**2. UML-Diagramm**

Das ÖREB-Basismodell (gelb markiert) wird durch das vorliegende Datenmodell (grün markiert) erweitert. In dieser Modelbeschreibung werden nur die grün markierten Objekte beschrieben. Informationen zu den gelb markierten Objekten sind in der Modelldokumentation des ÖREB-Basismodells zu finden.

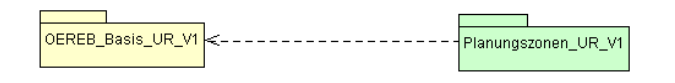

# <span id="page-5-1"></span>**2.1. Topic Geobasisdaten**

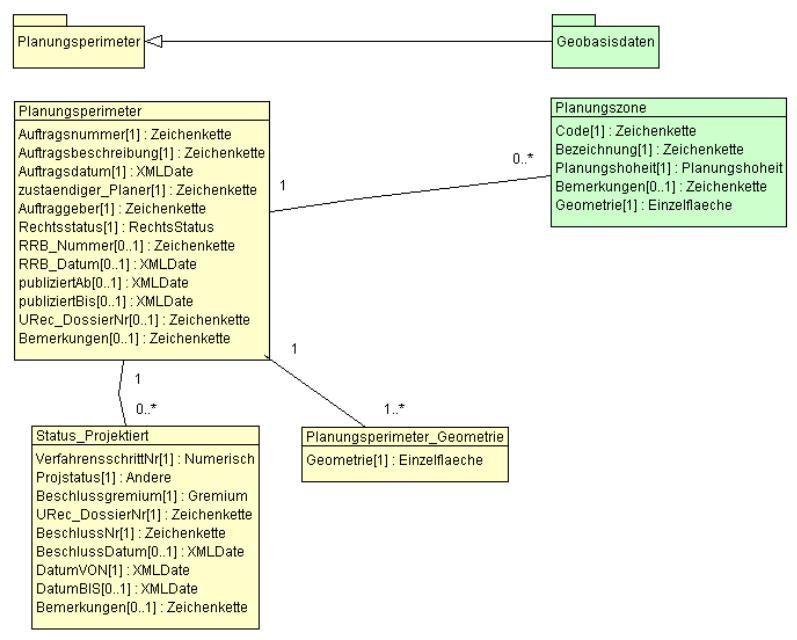

#### <span id="page-5-2"></span>**2.2. Topic Rechtsvorschriften**

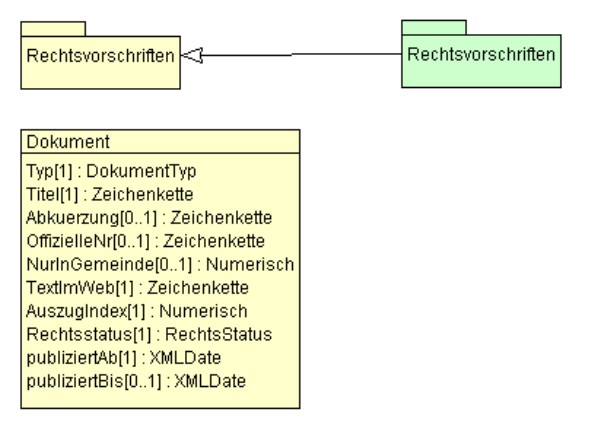

# <span id="page-6-0"></span>**2.3. Topic TransferMetadaten**

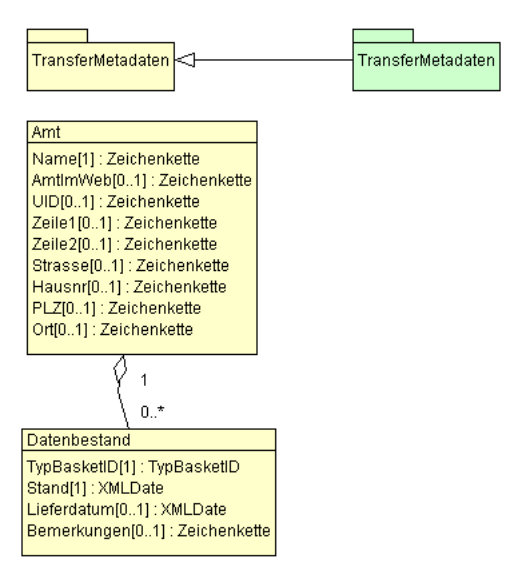

# <span id="page-7-0"></span>**3. Wertebereiche**

Wertebereiche sind zulässige Aufzählungen für einen Attributwert.

#### <span id="page-7-1"></span>**3.1. Wertebereich Planungshoheit**

Wertebereich Planungshoheit zur Unterscheidung der Art der Planungshoheit

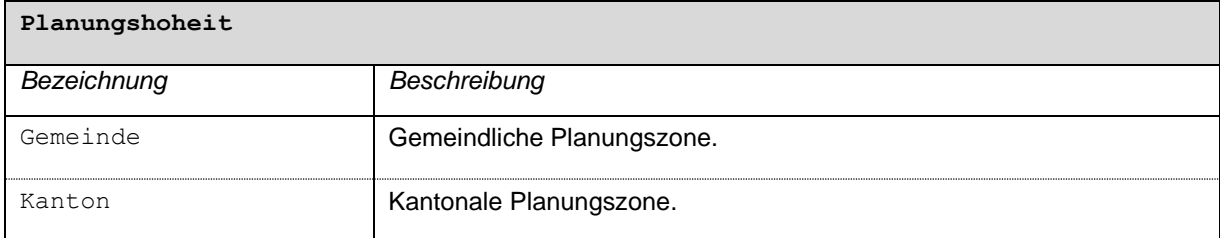

# <span id="page-7-2"></span>**3.2. Wertebereich Planungsperimeter\_Rechtsstatus**

Siehe Modelldokumentation OEREB\_Basis\_UR\_V1.

#### <span id="page-7-3"></span>**3.3. Wertebereich ProjStatus**

Der Wertebereich ProjStatus enthält die in den ÖREB-Verfahren vorkommenden Verfahrensschritte. Es dürfen nur die Werte gemäss der ÖREB-Katasterweisungen für das Verfahren der kantonalen oder gemeindlichen Planungszonen verwendet werden. Nicht zulässige Verfahrensschritte sind in der folgenden Tabelle ausgegraut.

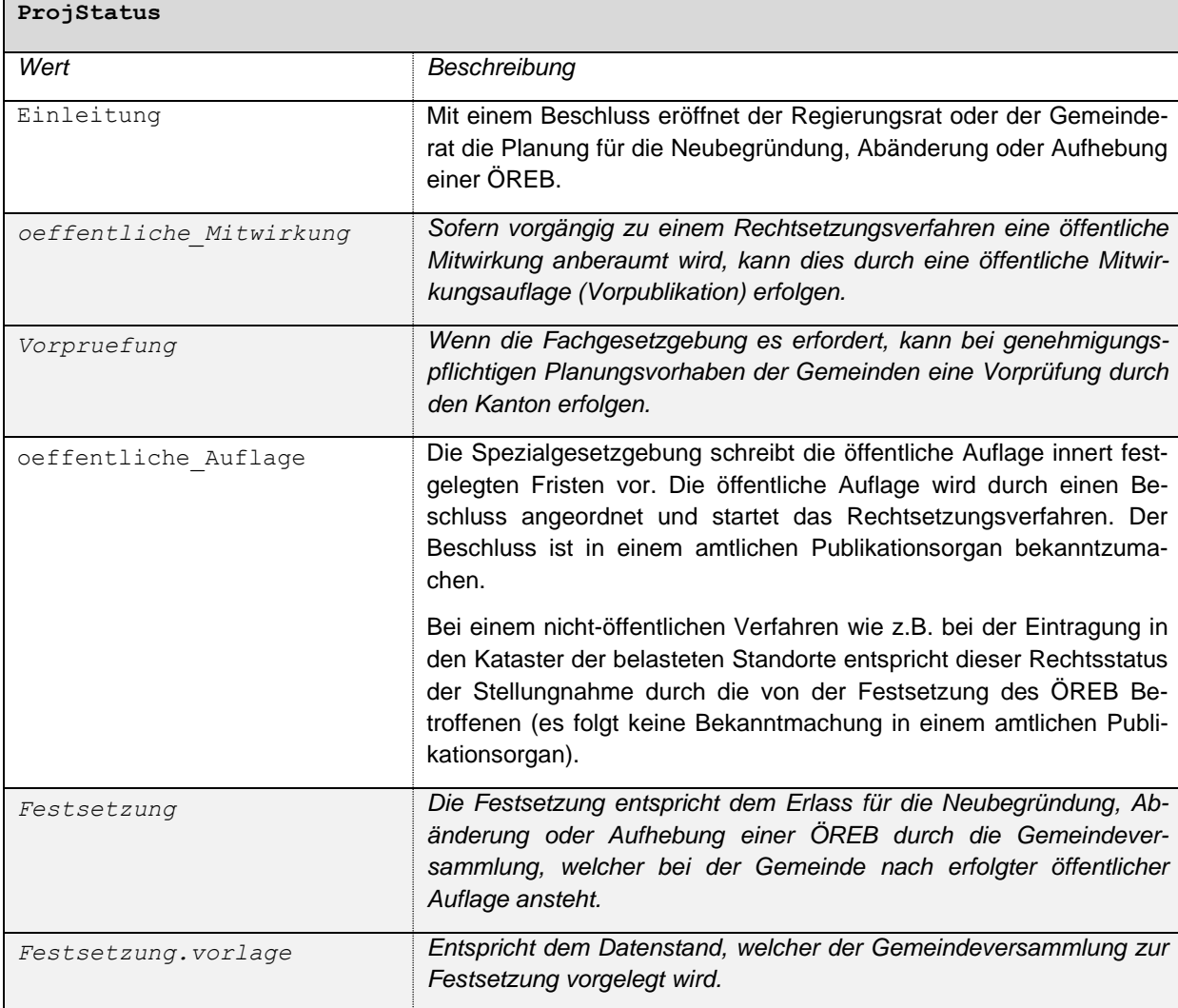

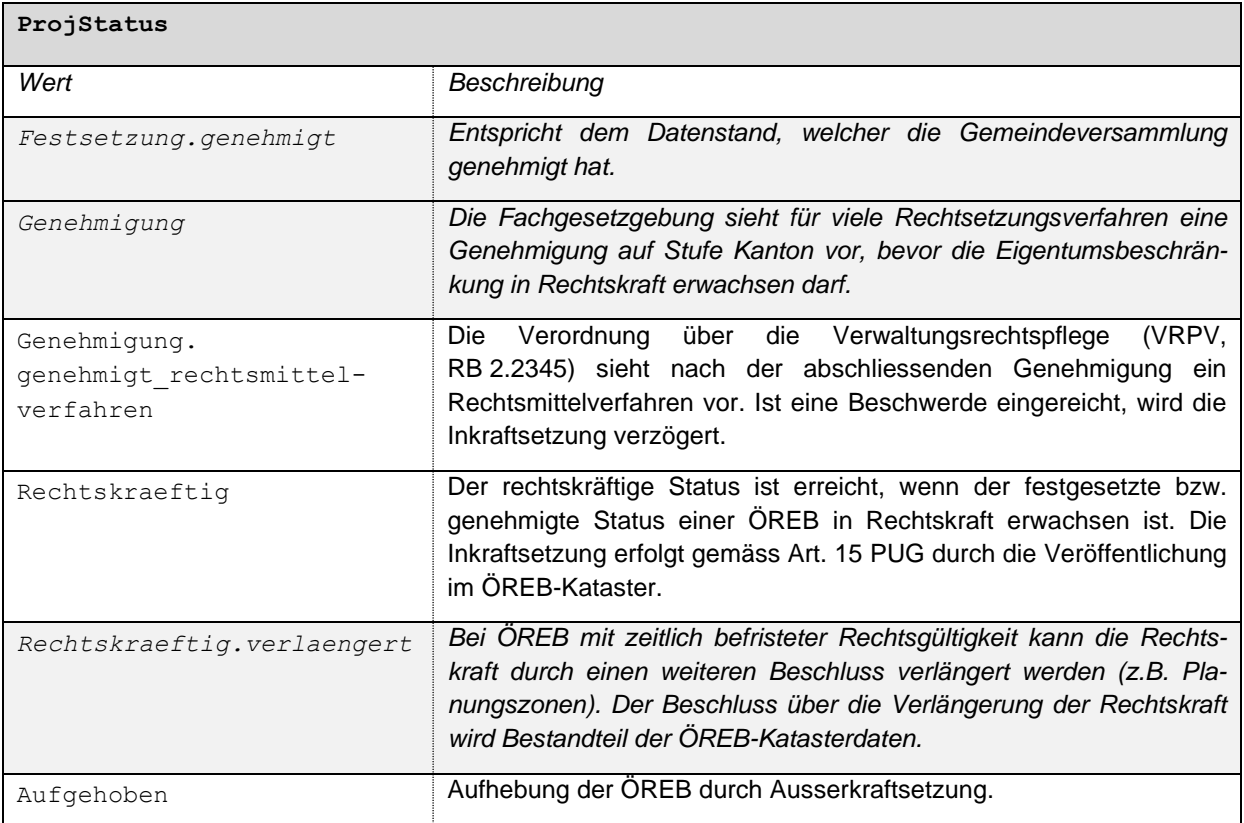

# <span id="page-8-0"></span>**3.4. Wertebereich Rechtsstatus\_Dokument**

Siehe Modelldokumentation OEREB\_Basis\_UR\_V1.

# <span id="page-8-1"></span>**3.5. Wertebereich DokumentTyp**

Siehe Modelldokumentation OEREB\_Basis\_UR\_V1.

# <span id="page-9-0"></span>**4. Klassenbeschreibung**

#### <span id="page-9-1"></span>**4.1. Topic Geobasisdaten**

#### <span id="page-9-2"></span>**4.1.1. Klasse Planungsperimeter**

Siehe Modelldokumentation OEREB\_Basis\_UR\_V1.

#### <span id="page-9-3"></span>**4.1.2. Klasse Planungsperimeter\_Geometrie**

Siehe Modelldokumentation OEREB\_Basis\_UR\_V1.

#### <span id="page-9-4"></span>**4.1.3. Klasse Status\_Projektiert**

Siehe Modelldokumentation OEREB\_Basis\_UR\_V1.

#### <span id="page-9-5"></span>**4.1.4. Klasse Planungszone**

Die Klasse Planungszone beschreibt die Planungszone.

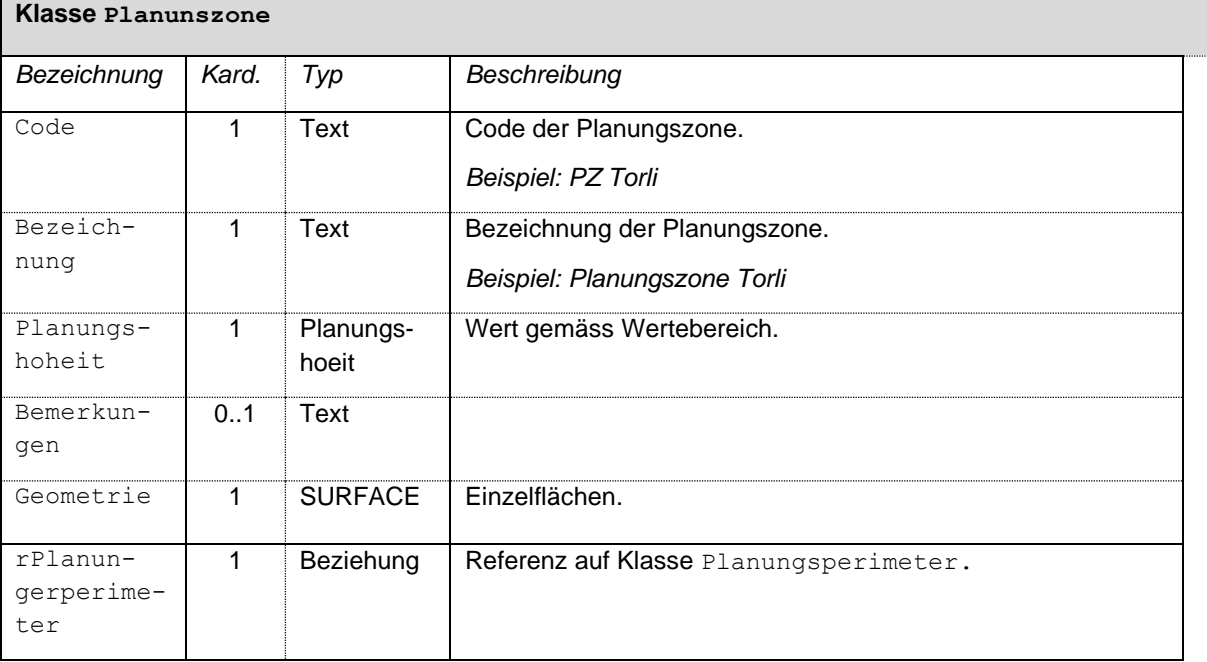

#### <span id="page-9-6"></span>**4.2. Topic Rechtsvorschriften**

#### <span id="page-9-7"></span>**4.2.1. Klasse Rechtsvorschriften**

Siehe Modelldokumentation OEREB\_Basis\_UR\_V1.

#### <span id="page-9-8"></span>**4.3. Topic TransferMetadaten**

#### <span id="page-9-9"></span>**4.3.1. Klasse Amt**

Siehe Modelldokumentation OEREB\_Basis\_UR\_V1.

#### <span id="page-9-10"></span>**4.3.2. Klasse Datenbestand**

Siehe Modelldokumentation OEREB\_Basis\_UR\_V1.

# <span id="page-10-0"></span>**5. Darstellungsmodell**

Das Darstellungsmodell wird für die Visualisierung in den Geodatenportalen GEO.UR, ÖREB.UR und APO.UR verwendet. Anderweitige Planprodukte, beispielsweise ein Übersichtsplan mit anderen raumplanerischen relevanten Themen, werden in anderen Darstellungsmodellen definiert. Die hier definierte Darstellung sollte jedoch als Grundlage für abgeleitete Produkte beibehalten werden, damit der Wiedererkennungswert gegeben ist.

Die Darstellung richtet sich nach dem Attribut Planungshoheit und ist analog dem MGDM des Bundes.

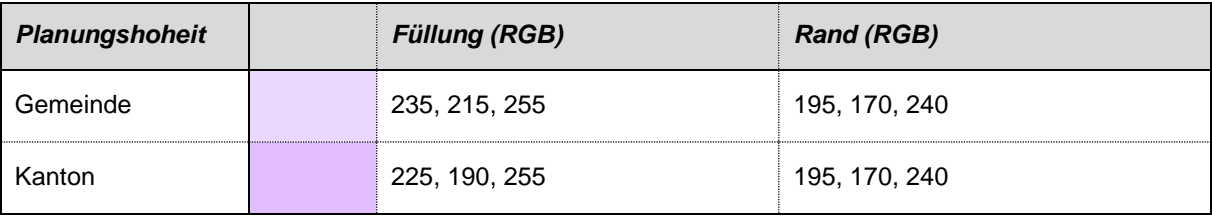

# <span id="page-11-0"></span>**6. INTERLIS**

Das Datenmodell ist auf dem Urner Interlis Model Repository aufrufbar:

<https://webgis.lisag.ch/models/ARE/>

## <span id="page-11-1"></span>**7. Transformation in das Bundesmodell**

Die Filterfunktionen definieren die Regeln, wie ein Modell in ein anderes Modell transformiert werden kann.

#### <span id="page-11-2"></span>**7.1. Transformation in das MGDM Planungszonen**

Nachfolgend wird die Filterfunktion in das MGDM Planungszonen beschrieben, welches wiederum kompatibel mit dem ÖREB-Rahmenmodell ist.

Es wird folgende Notation verwendet: Klasse.Attribut oder Klasse.Beziehungsname.Attribut.. Standardwerte sind mit Anführungszeichen («») gekennzeichnet.

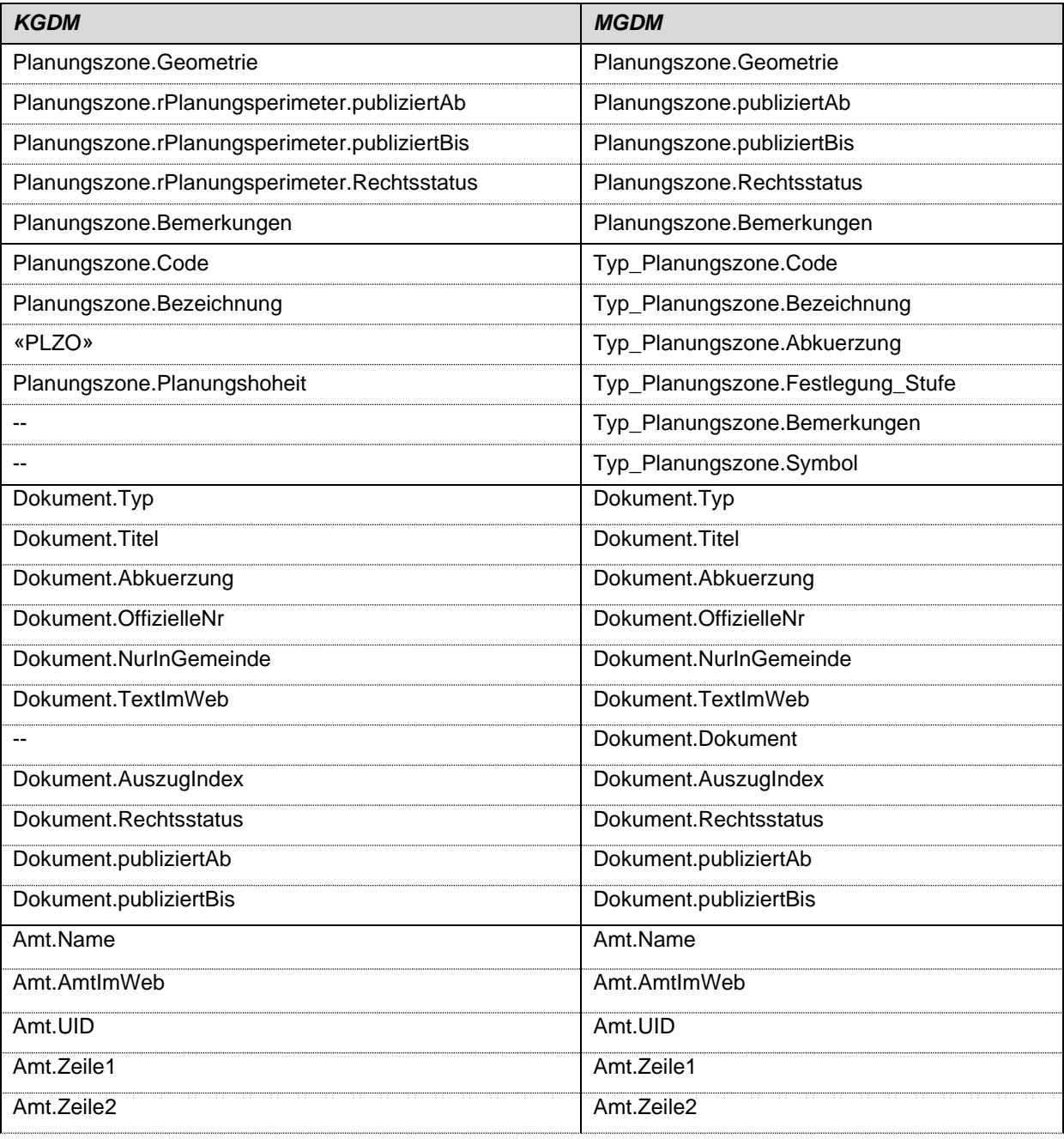

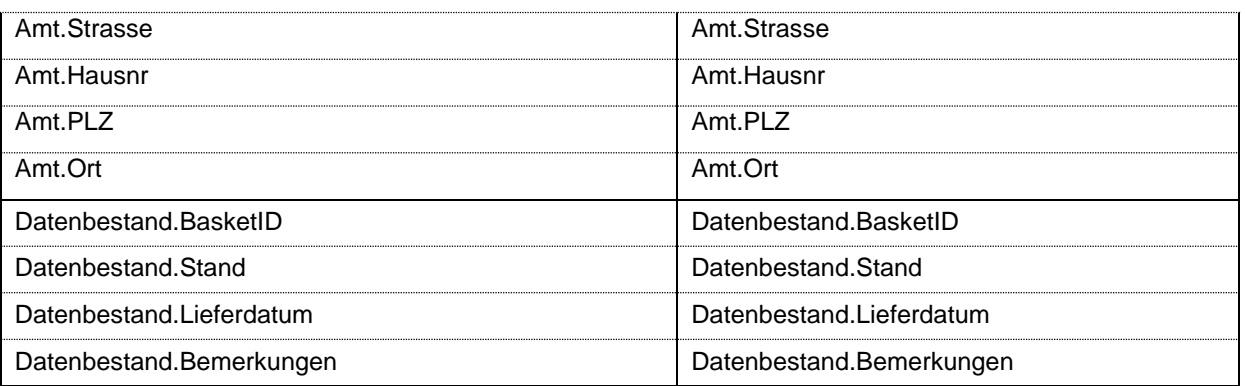